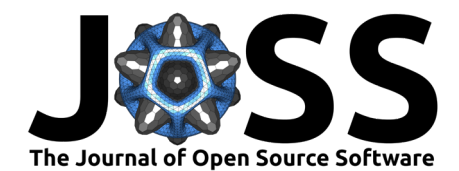

# Geodata-Harvester: A Python package to jumpstart geospatial data extraction and analysis

Sebastian Haan <sup>1¶</sup>, Januar Harianto <sup>1</sup>, Nathaniel Butterworth <sup>1</sup>, and **Thomas Bishop**<sup>1</sup>

**1** Sydney Informatics Hub, The University of Sydney, Australia ¶ Corresponding author

# **Summary**

Geodata-Harvester is a user-friendly Python package that enables researchers with reusable workflows and software tools for automatic extraction, processing, and analysis of geo-spatial and environmental data. User provided data is auto-completed with a suitable set of spatialand temporal-aligned covariates as a ready-made dataset for machine learning models. All data layer maps are automatically extracted and aligned for a specific region and time period.

The Geodata-Harvester is designed to be modular and extensible, offering multiple front-end notebooks and use case scenarios to encourage interaction and experimentation with the pipeline. With its connectivity support to the Google Earth Engine (GEE) API [\(Gorelick et al.,](#page-2-0) [2017\)](#page-2-0) and integrating the latest GEE add-ons [\(David Montero, 2022;](#page-2-1) [Montero, 2021;](#page-2-2) [Wu,](#page-2-3) [2020\)](#page-2-3), the software also enables users to perform petabyte-scale operations, including temporal cloud/shadow masking and automatic calculation of spectral indices.

# **Statement of Need**

There is an enormous amount of national/global space-time datasets that are free and accessible, such as numerous satellite platforms, weather, terrain, soil, and landscape data. Currently, a researcher must search through several places for these resources. This includes publication search engines, specialist aggregators or repositories, R/Python libraries, statistical packages, GitHub, on the web, and through personal contacts. Many data layers require a number of post-processing steps that a user can undertake to extract meaning, e.g., spatial alignment, temporal means, aggregation in time. The datasets are then able to be selected and extracted in the desired format, and stored to either their local desktop, or virtual desktop with access to a high compute workspace. All of the above is a non-trivial task and the ideal experience for researchers would be to be able to find and extract key foundational datasets (such as climate, landscape, soil, and remote sensing data) at once given the required spatial, area and temporal range for their analysis.

The need for a Geodata-Harvester emerges from the increasing demand for an extendable, automated, and reusable system for geo-spatial and environmental data extraction and machine learning model preparation. The Geodata-Harvester software allows researchers to jumpstart their analysis with a ready-made set of spatial-temporal aligned raster maps and dataframes. Unlike geodata-handler packages such as osgeo libraries, rasterio<sup>[1](#page-0-0)</sup>, rioxarray<sup>[2](#page-0-1)</sup>, pystack<sup>[3](#page-0-2)</sup>, intake plugins<sup>[4](#page-0-3)</sup>, the Geodata-Harvester builds on top of these resources a cohesive workflow for automatic data extraction from multiple geospatial sources at once. Its unique features include reproducible workflows via YAML settings files, connectivity to a wide range of geodata

### **DOI:** [10.21105/joss.05205](https://doi.org/10.21105/joss.05205)

#### **Software**

- [Review](https://github.com/openjournals/joss-reviews/issues/5205) C
- [Repository](https://github.com/Sydney-Informatics-Hub/geodata-harvester) &
- [Archive](https://doi.org/10.5281/zenodo.8339817)

## Editor: [Hugo Ledoux](https://3d.bk.tudelft.nl/hledoux) C<sup>®</sup> **Reviewers:**

- [@lukasbeuster](https://github.com/lukasbeuster)
- [@martibosch](https://github.com/martibosch)

**Submitted:** 17 February 2023 **Published:** 15 September 2023

#### **License**

Authors of papers retain copyright and release the work under a Creative Commons Attribution 4.0 International License [\(CC BY 4.0\)](https://creativecommons.org/licenses/by/4.0/).

<span id="page-0-0"></span> $^1$ https://corteva.github.io/rioxarray/

<span id="page-0-1"></span><sup>2</sup>https://rasterio.readthedocs.io

<span id="page-0-2"></span><sup>3</sup>https://pystac.readthedocs.io

<span id="page-0-3"></span><sup>4</sup>https://intake.readthedocs.io

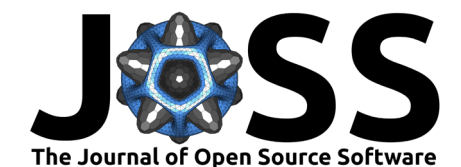

APIs, automatic data retrieval and processing, and high-level integration of Google Earth Engine capabilities. The aim of this on-going project is to offer a flexible all-in-one solution, enabling efficient geospatial research and machine learning applications.

## **Tutorials and Workshops**

To get started, some example workflows and tutorials are provided as:

- [Jupyter notebooks](https://github.com/Sydney-Informatics-Hub/geodata-harvester/tree/main/notebooks)
- [Geodata-Harvester workshop material.](https://sydney-informatics-hub.github.io/AgReFed-Workshop/)
- [Geodata-Harvester documentation](https://sydney-informatics-hub.github.io/geodata-harvester/)
- Settings Overview
- [GEE harvester project: eeharvest](https://github.com/Sydney-Informatics-Hub/eeharvest)
- [R-package wrapper: dataharvesteR](https://github.com/Sydney-Informatics-Hub/dataharvester)

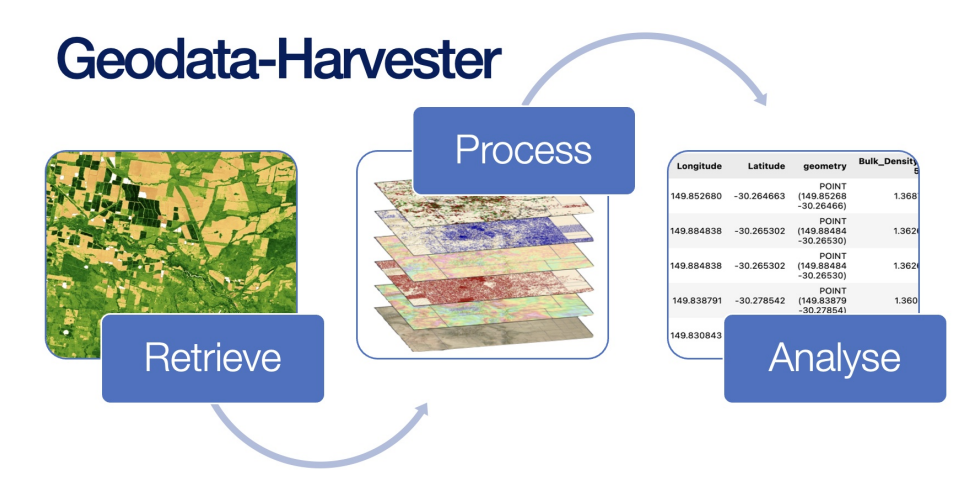

**Figure 1:** Geodata-Harvester overview

## **Functionality and Key Features**

The main goal of Geodata-Harvester is to enable researchers with reusable workflows for automatic data extraction and processing:

- 1. Retrieve: given set of locations, automatically access and download multiple data sources (APIs) from a diverse range of geospatial and soil data sources
- 2. Process: Spatial and temporal processing, conversion to DataFrames and custom rasterfiles
- 3. Output: Ready-made dataset for machine learning (training set and prediction mapping)

Below is a list of the main features available for the Geodata-Harvester package. Please check the project GitHub webpage and notebooks for examples, data selection, and other settings.

- enabling reproducible workflows via YAML settings files
- automatic data retrieval from geodata APIs for given locations and dates
- automatic download and spatial-temporal processing of geo-spatial maps for user-specified bounding box, resolution, and time-scale
- support for multiple temporal aggregation options and spatial-temporal buffer
- automatic extraction of retrieved data into ready-made DataFrames for ML training
- automatic generation of ready-made aligned maps and data for ML prediction models
- visualisation of downloaded and aligned maps
- support for saving and loading settings via interactive widgets
- with connectivity support to the Google Earth Engine API, perform petabyte-scale operations which include temporal cloud/shadow masking and automatic calculation of

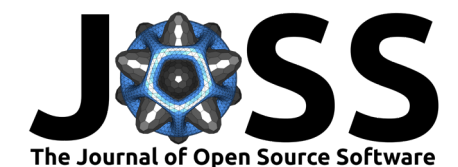

spectral indices

• easy install via conda-forge or PyPI package index

## **Data Sources**

The following data sources are currently implemented:

- Soil and Landscape Grid of Australia (SLGA)
- SILO Climate Database, Australia [\(Jeffrey et al., 2001\)](#page-2-4)
- National Digital Elevation Model (DEM) 1 Second Hydrologically Enforced, Australia
- Digital Earth Australia (DEA) Geoscience Earth Observations, Australia [\(Krause et al.,](#page-2-5) [2021\)](#page-2-5)
- GSKY Data Server for DEA Geoscience Earth Observations, Australia
- Radiometric Data, Australia
- Google Earth Engine Data (GEE account needed)

A detailed list of all available layers and their description can be found in [Data Overview.](https://github.com/Sydney-Informatics-Hub/geodata-harvester/tree/main/quarto/docs/Data_Overview.md) The Geodata-Harvester is designed to be extendable and new data source modules can be added (see [adding new data source guidelines\)](https://github.com/Sydney-Informatics-Hub/geodata-harvester/tree/main/quarto/docs/How_to_add_DataSources.md).

# **Acknowledgements**

This software was developed by the Sydney Informatics Hub, a core research facility of the University of Sydney, as part of the Geodata Harvester project for the Agricultural Research Federation (AgReFed). If you make use of this software for your research project, please cite this paper or include the following acknowledgment:

"This research was supported by the Sydney Informatics Hub, a Core Research Facility of the University of Sydney, and the Agricultural Research Federation (AgReFed)."

AgReFed is supported by the Australian Research Data Commons (ARDC) and the Australian Government through the National Collaborative Research Infrastructure Strategy (NCRIS).

# **References**

- <span id="page-2-1"></span>David Montero, M. D. M., Cesar Aybar. (2022). Spectral: Awesome Spectral Indices deployed via the Google Earth Engine JavaScript API. The International Archives of the Photogrammetry, Remote Sensing and Spatial Information Sciences, XLVIII-4/W1-2022, 301–306. <https://doi.org/10.5194/isprs-archives-XLVIII-4-W1-2022-301-2022>
- <span id="page-2-0"></span>Gorelick, N., Hancher, M., Dixon, M., Ilyushchenko, S., Thau, D., & Moore, R. (2017). Google Earth Engine: Planetary-scale geospatial analysis for everyone. Remote Sensing of Environment, 202, 18–27. <https://doi.org/10.1016/j.rse.2017.06.031>
- <span id="page-2-4"></span>Jeffrey, S. J., Carter, J. O., Moodie, K. B., & Beswick, A. R. (2001). Using spatial interpolation to construct a comprehensive archive of Australian climate data. Environmental Modelling & Software, 16(4), 309-330. [https://doi.org/10.1016/S1364-8152\(01\)00008-1](https://doi.org/10.1016/S1364-8152(01)00008-1)
- <span id="page-2-5"></span>Krause, C., Dunn, B., Bishop-Taylor, R., Adams, C., Burton, C., Alger, M., Chua, S., Phillips, C., Newey, V., Kouzoubov, K., & others. (2021). Digital Earth Australia notebooks and tools repository. Geoscience Australia.
- <span id="page-2-2"></span>Montero, D. (2021). Eemont: A Python package that extends Google Earth Engine. Journal of Open Source Software, 6(62), 3168. <https://doi.org/10.21105/joss.03168>
- <span id="page-2-3"></span>Wu, Q. (2020). Geemap: A Python package for interactive mapping with Google Earth Engine. Journal of Open Source Software, 5(51), 2305. <https://doi.org/10.21105/joss.02305>